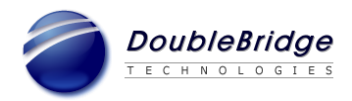

# **Release Notes for ROSETTA** *Phoenix* **Desktop R5.3.1 Build 1095**

## **Date: April 24, 2017**

This Release Notes lists new features, changes, bug fixes that are implemented in R5.3.1 since the release of R5.2 as well as known issues.

### **System Requirements and Supported Configurations**

- Microsoft Windows 7 (32-bit and 64-bit), Windows 8.x (64-bit), Windows 10 (64-bit) and Windows Server 2012 (64-bit, as a Citrix host)
- Microsoft Internet Explorer 9, 10 or 11
- Recommended RAM: 2GB or more

### **New Features:**

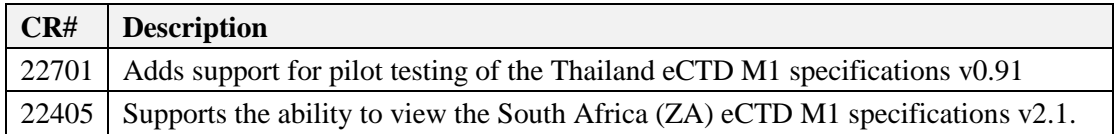

### **Change:**

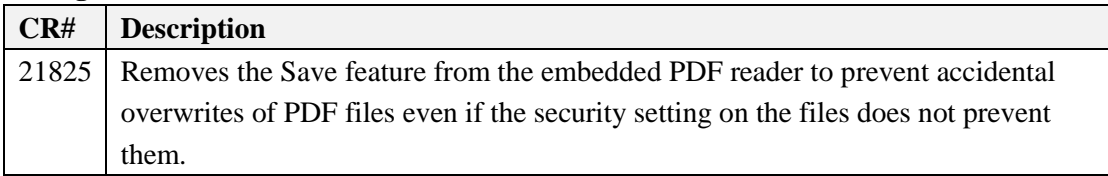

#### **Bug Fixes:**

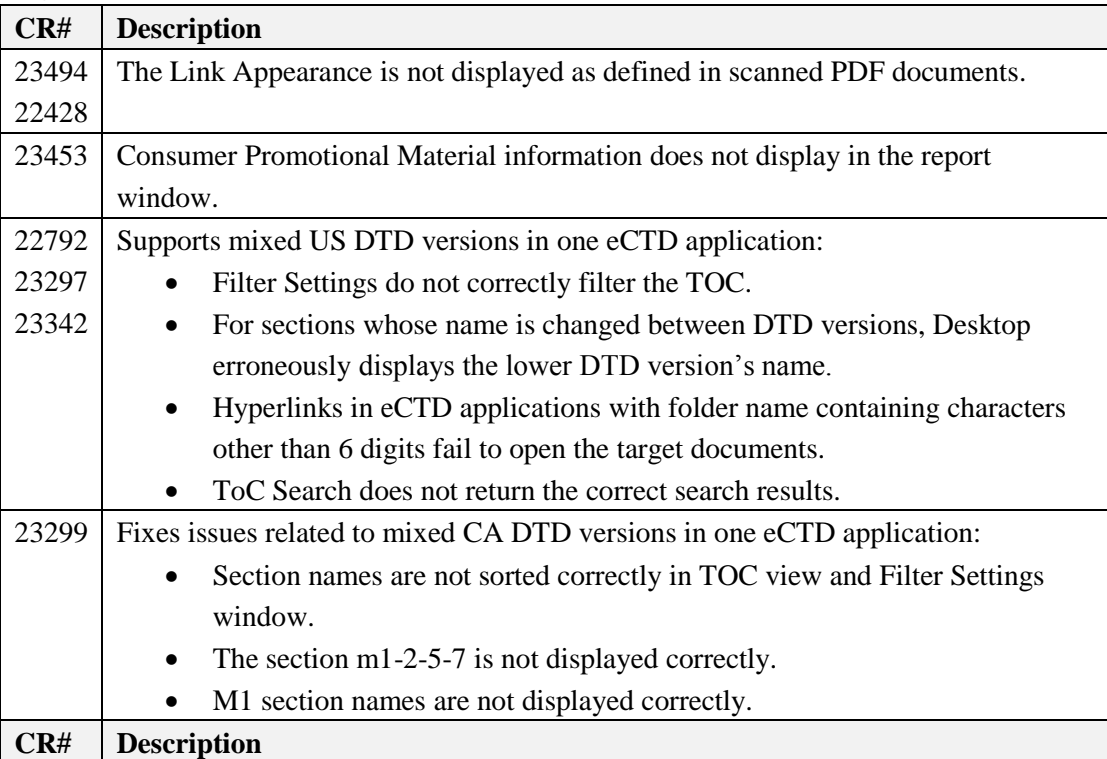

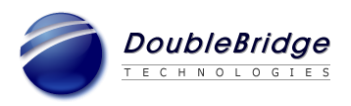

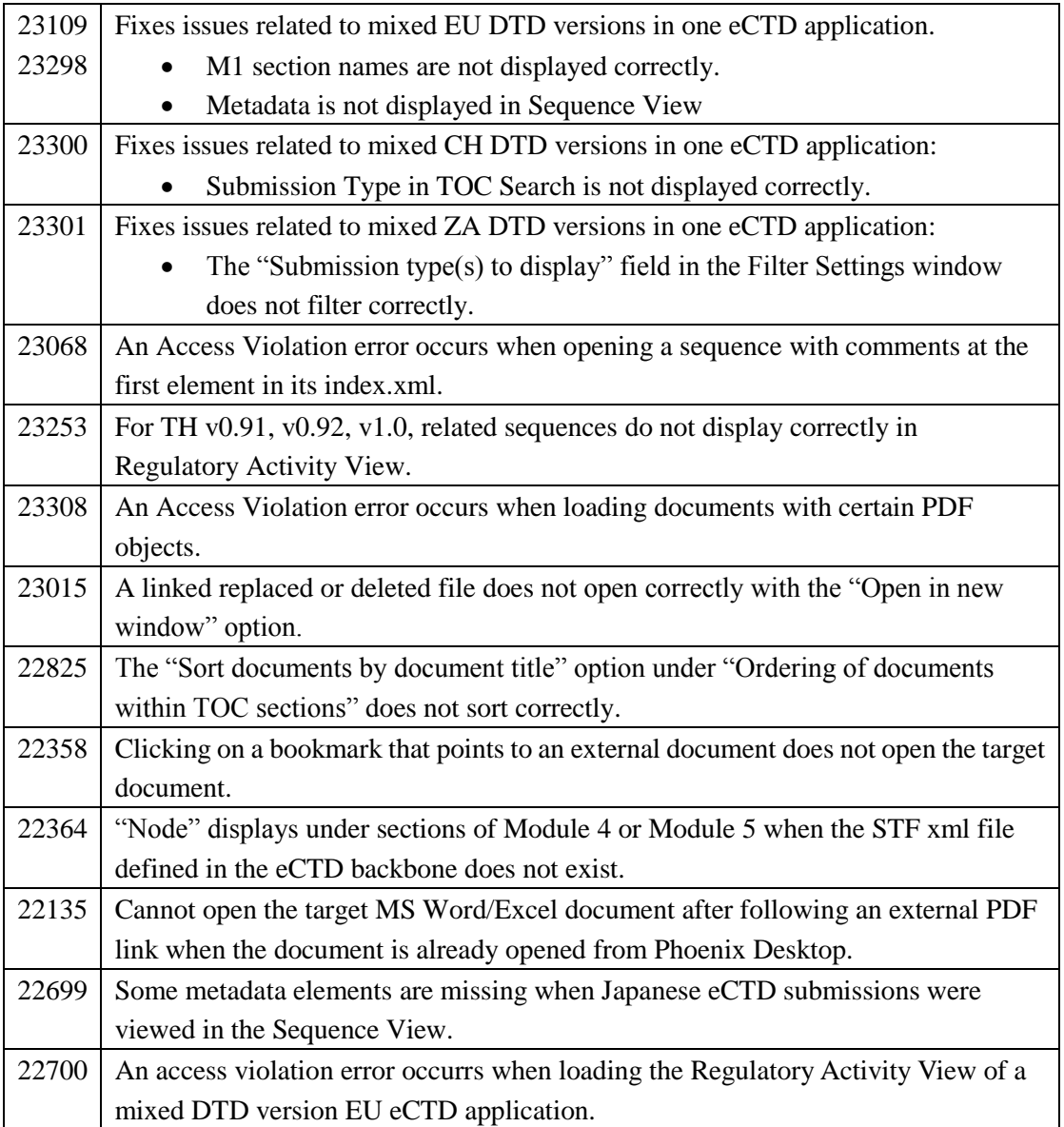

### **Known Issues:**

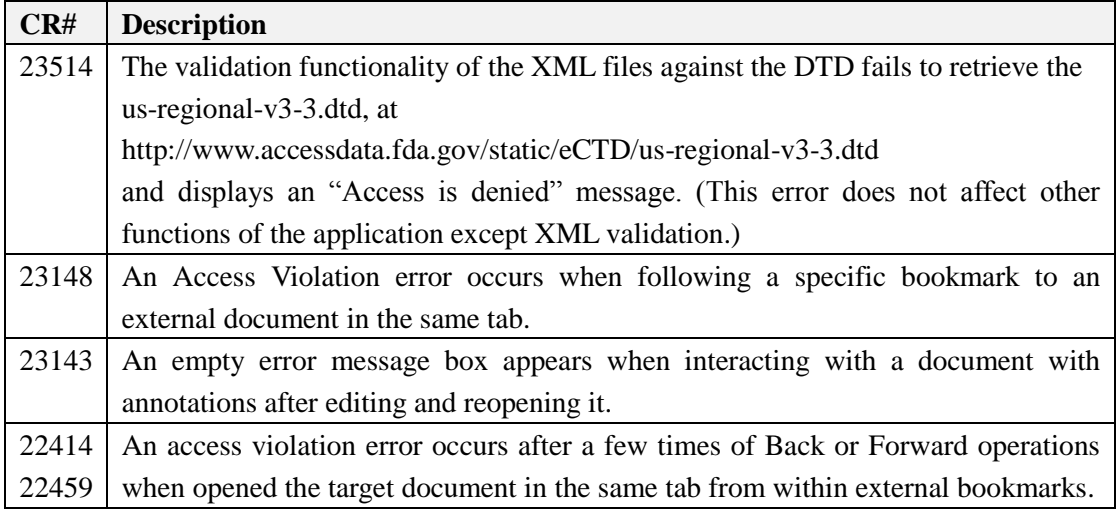

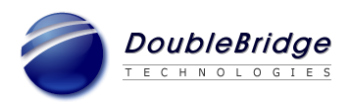

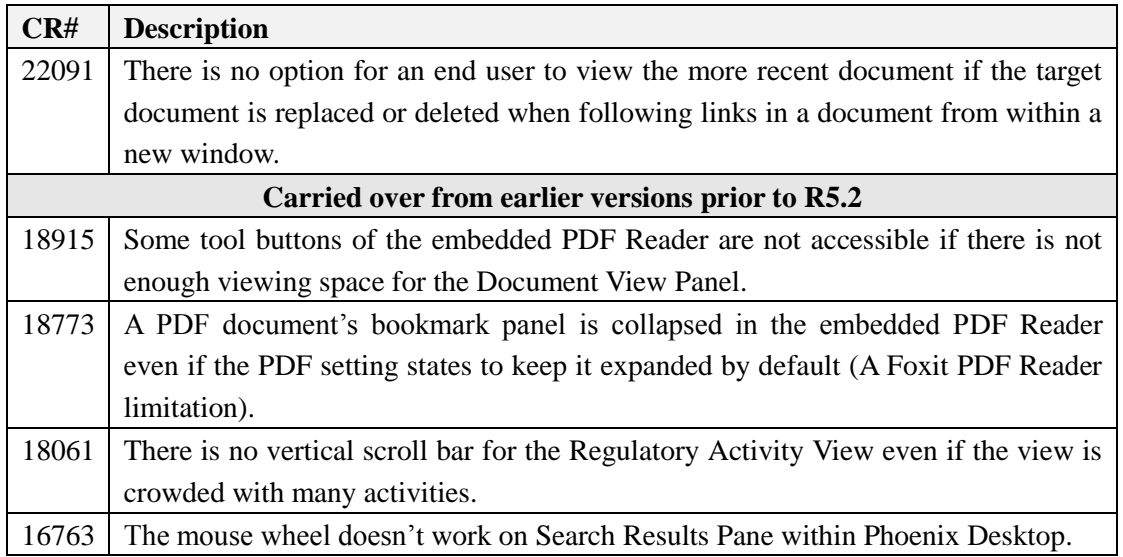